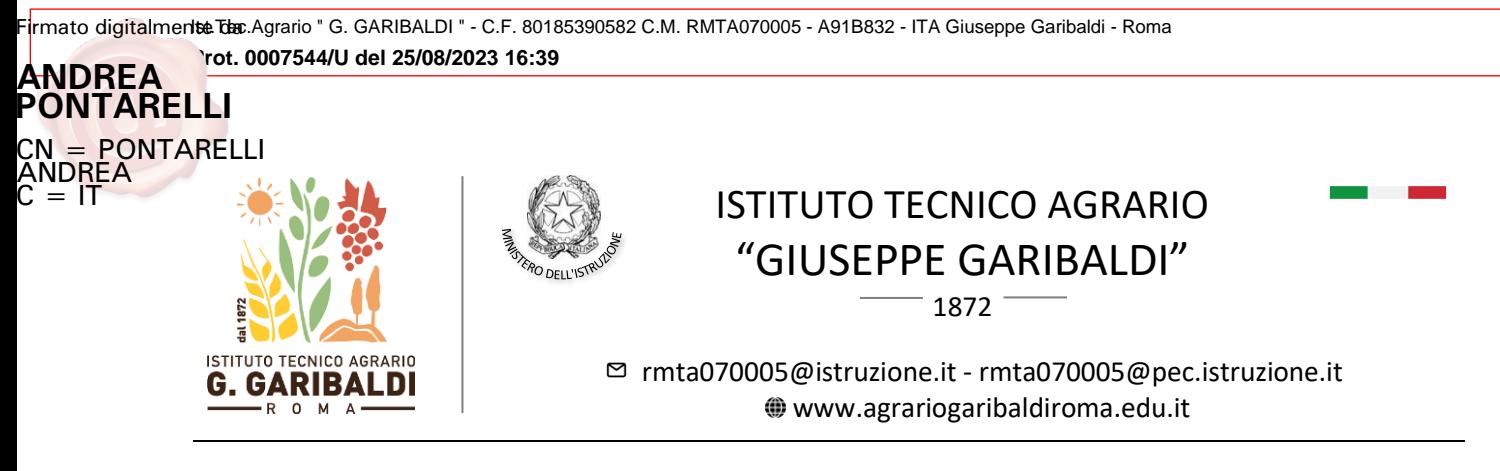

**CIRCOLARE N. 155**

Al Personale Docente e p.c. al Personale ATA Alla DSGA e sito web

## *OGGETTO***: convocazione riunioni dipartimenti disciplinari - 1° settembre 2023**

Si comunica che venerdì 1° settembre 2023 dalle ore 11.30 alle ore 13.30 sono convocate le riunioni dei dipartimenti disciplinari con il seguente ordine del giorno:

- 1. Nomina del coordinatore di dipartimento;
- 2. Proposte al DS di assegnazione dei docenti alle classi ed eventuali ore eccedenti, sulla base dei criteri deliberati dal Consiglio di Istituto e indicati nel PTOF 2022/2025;
- 3. Proposte al DS di assegnazione delle ore eccendenti, ove presenti, ai docenti di ruolo della relativa classe di concorso;
- 4. Programmazioni comuni di dipartimento e griglie di valutazione delle prove orali / scritte / pratiche per l'a.s. 2023/24;
- 5. Varie ed eventuali.

In riferimento ai punti all'ordine del giorno, si specifica che:

- le proposte di cui al **secondo** punto dovranno coprire tutte le classi, specificando eventuali ore aggiuntive che si propone di assegnare ai docenti attualmente in organico a copertura di ore residue per part-time fino a 6h. oppure per ore eccedenti assegnate in organico;
- la programmazione comune di dipartimento di cui al **terzo punto** dovrà prevedere le UdA imprescindibili contenenti i nuclei fondanti delle singole discipline e costituirà l'impianto basilare sul quale saranno realizzate prove comuni per classi parallele nel secondo quadrimestre. La programmazione comune di dipartimento, che potrà essere ampliata dal singolo docente in occasione della presentazione della programmazione individuale conterrà, dunque, le conoscenze e competenze - anche per obiettivi minimi, le unità didattiche trasversali di Educazione civica, le esercitazioni per le prove Invalsi e, per le materie in compresenza, le attività pratiche che saranno realizzate dagli **insegnanti tecnico-pratici,** nelle ore in compresenza con il docente teorico, nei laboratori dell'istituto e presso l'azienda agraria annessa; per le griglie di valutazione, i dipartimenti potranno confermare per l'a.s. 2023/2024 le griglie allegate al Documento di Valutazione di Istituto o, in alternativa, integrarle/modificarle inserendo le nuove nel Team del dipartimento.

Pagina 1 | 2

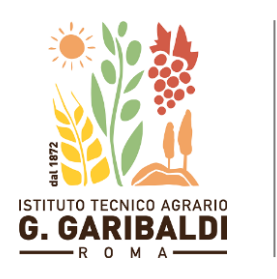

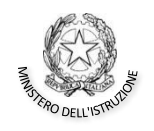

## ISTITUTO TECNICO AGRARIO "GIUSEPPE GARIBALDI"

1872

[rmta070005@istruzione.it](mailto:rmta070005@istruzione.it) - [rmta070005@pec.istruzione.it](mailto:rmta070005@pec.istruzione.it) [www.agrariogaribaldiroma.edu.it](http://www.agrariogaribaldiroma.edu.it/)

Il Coordinatore del Dipartimento provvederà alla creazione del Team di dipartimento per l'a.s. 2023/24 (\*) e all'inserimento del verbale con tutti i suoi allegati.

Il Dirigente Scolastico

Andrea Pontarelli

Firmato digitalmente da **ANDREA PONTARELLI** CN <mark>= PONTARELLI ANDREA</mark><br>C = IT

(\*) MODALITA' DI GESTIONE DEL TEAM DEL DIPARTIMENTO – a.s. 2023/2024

Dalla home page del Re Axios, scegliere "Programmazione didattica" -> Team -> Utilità -> Nuovo team; qui - in Descrizione del Team – creare il nuovo Team inserendo il nome del Dip. nella forma "Dip. [disciplina] 23-24". Qualora il sistema lo consenta, selezionare poi tutti i docenti del proprio dipartimento, prestando attenzione di abilitare le spunte di "inserimento / modifica/ cancellazione" dei verbali solo per sé. In alternativa, creare comunque il Team e inserire il verbale: dalla sezione Programmazione didattica -> Gestione verbali, specificare numero e data del verbale e una descrizione (ad es. "Verbale del …"). Si ricorda che per ogni riunione (verbale del Team) è possibile allegare un solo file (anche zip contenente verbale e allegati); in alternativa al file zip, creare più verbali per la stessa riunione, specificando nel campo Descrizione il dettaglio del documento che si allega.